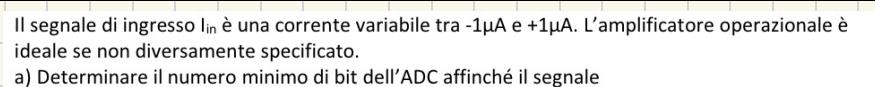

di ingresso lin venga convertito con almeno 1000 livelli.

Si assuma nel seguito un ADC ad approssimazioni successive (SAR) con n= 16 bit e  $f_{CK}$ = 100MHz.

b) Se la resistenza R<sub>1</sub> cambiasse con la temperatura di  $\alpha = 5\Omega$ <sup>o</sup>C, di quanto dovrebbe aumentare la temperatura per modificare la codifica digitale di 1LSB?

c) Sia l<sub>in</sub> = 1µAsin(2 $\pi$ ft). Determinare la massima frequenza f per avere un errore di conversione inferiore a 1LSB

d) Si assuma ora un AO reale con un guadagno di A(s)=10<sup>5</sup>. Determinare il massimo errore di conversione rispetto al caso ideale A(s)=∞

e) Si assuma infine un guadagno  $A(s)=10^5/(1+s\tau_0)$  con  $\tau_0=1$ ms e un segnale l<sub>in</sub> a gradino che all'istante t=0 passa da -1µA a 1µA. Tracciare l'andamento della tensione in ingresso all'ADC e calcolare il tempo da attendere prima di iniziare la conversione volendo avere un errore inferiore a 1LSB.

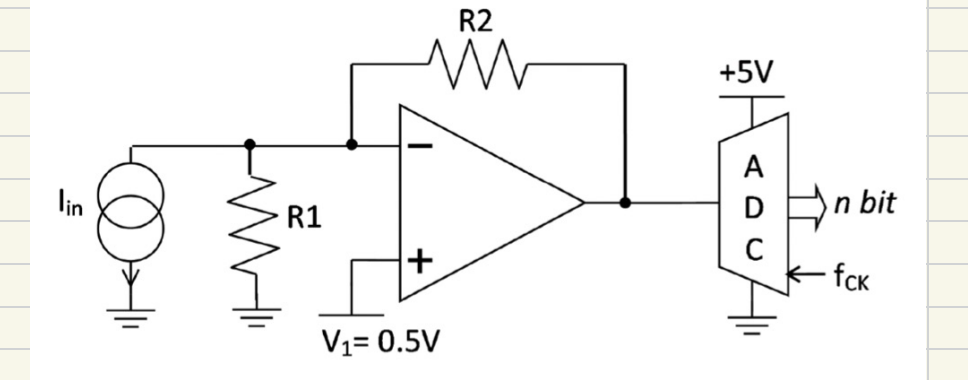

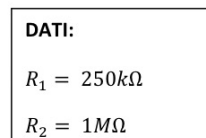

CONCLUDIA MO PUNTO d)

## $A(x) = 10^5$ OUAL E IL PROBLEMA? NOI ABBIANO UN GID, NA NON CI ZONO SOLOLORO

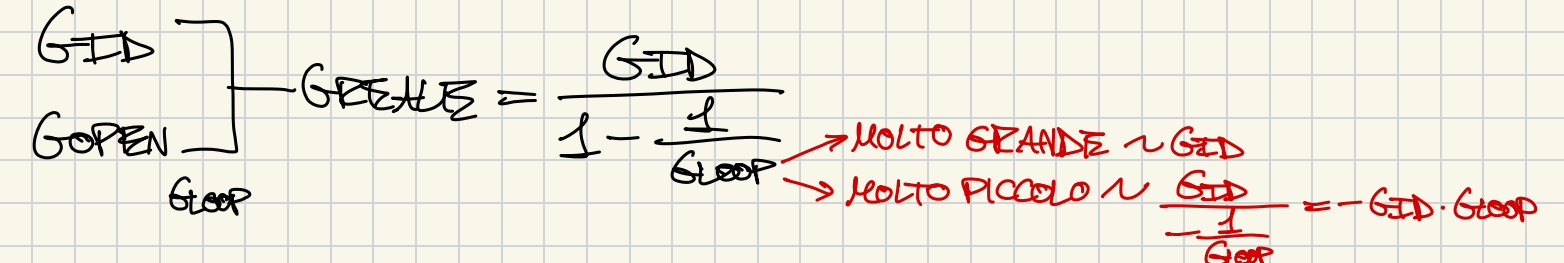

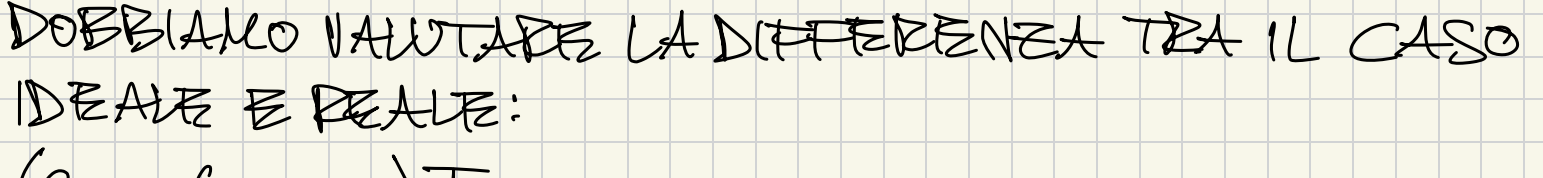

(GID-GREALE) Tour

NON SONO ADILIENSIONALI

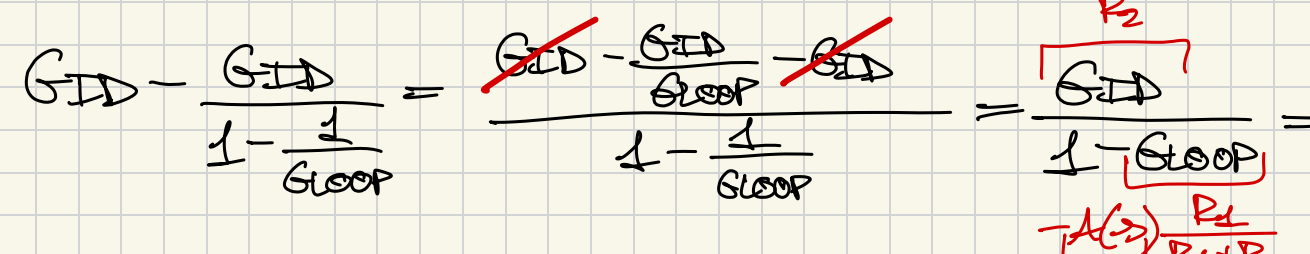

## 22422020

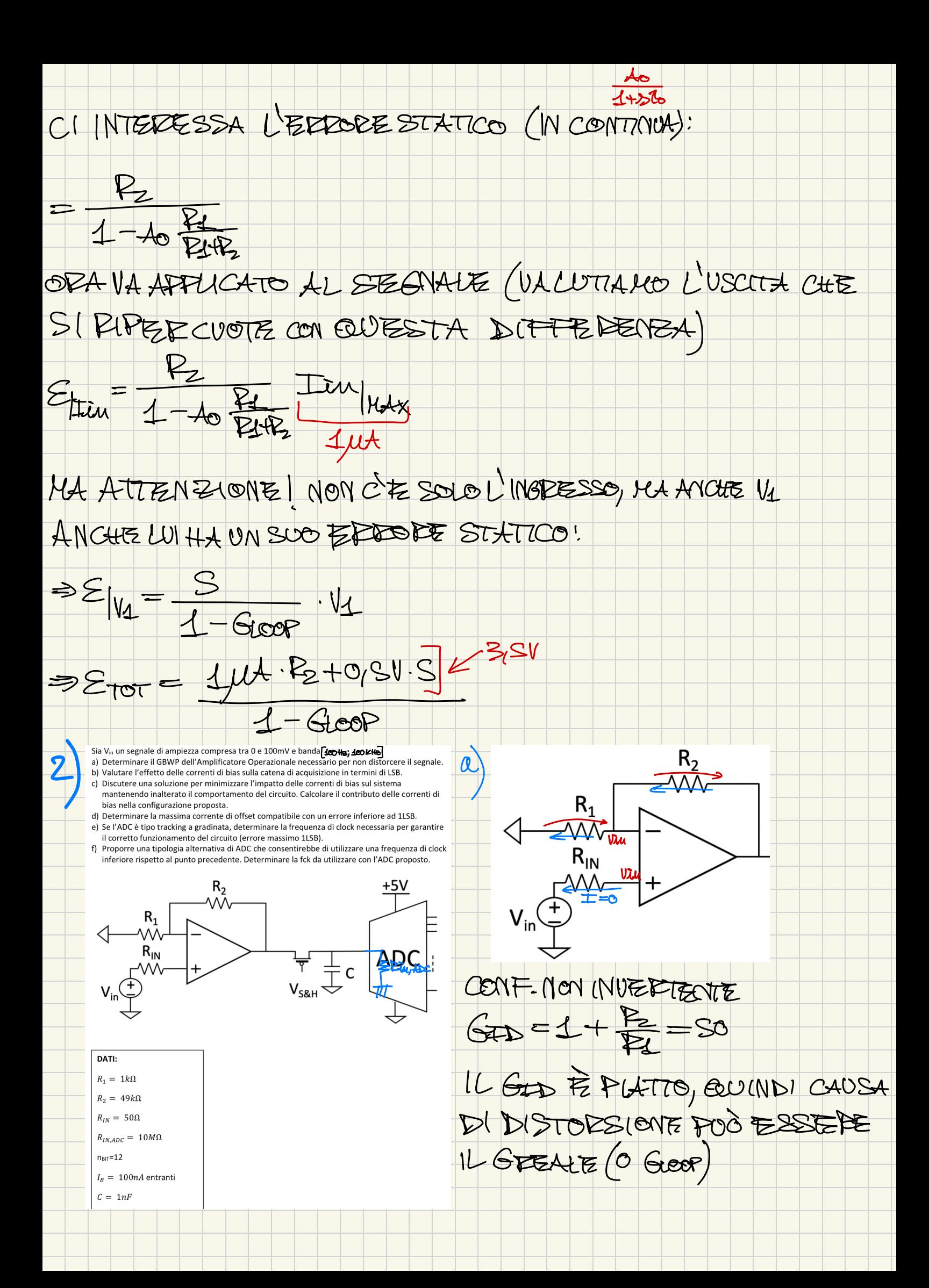

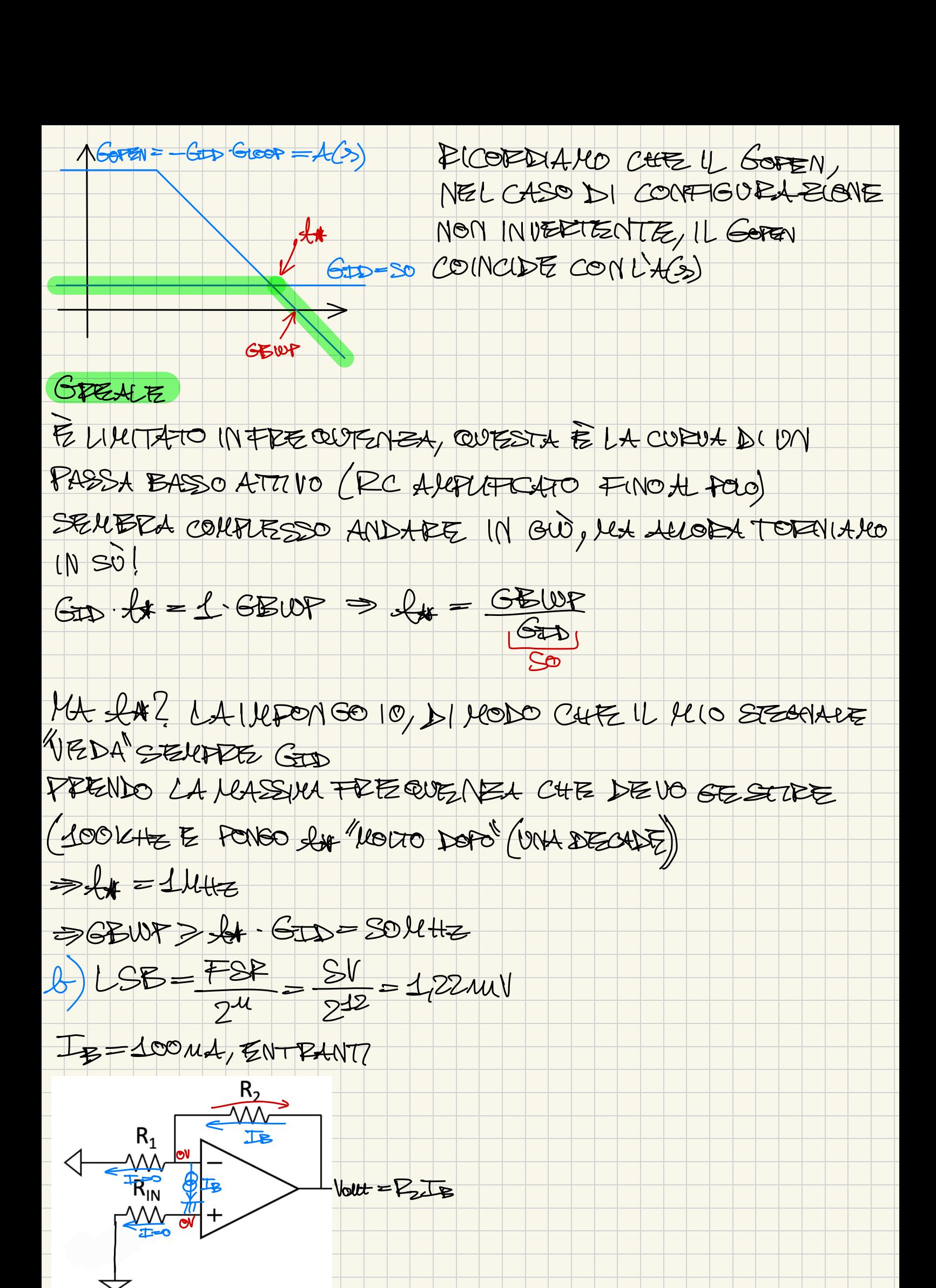

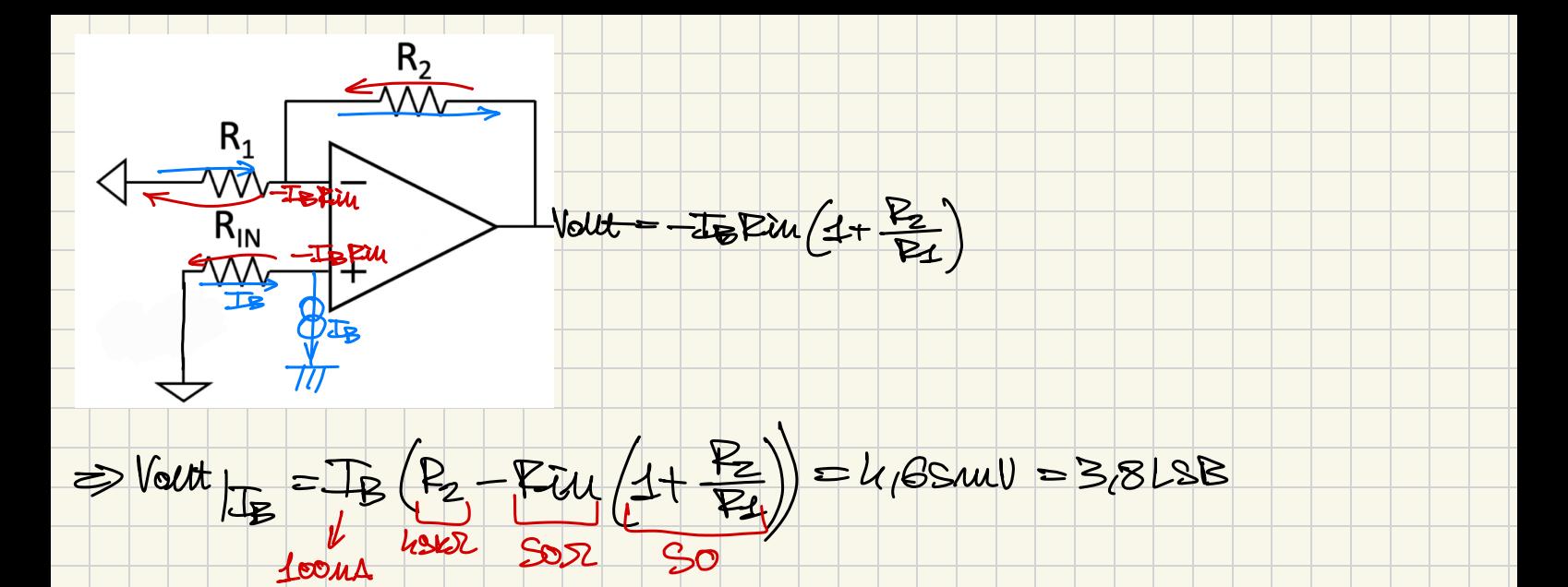

DOMANDA: SE PREADESSI GEWP = 100KHZ (PROPRIO LA HASSUCK BANDA), AL PUNTO PRELLA, SARE BBE SBAGUATO? SI, PERCHE PEPPO BOLB (=12) IN GUADA GNO SUL DIABRANNA DI BODE DEALE:

 $\frac{50}{12}$   $\approx$   $\frac{25}{3}$ ,  $\frac{30}{12}$ 

C) NON VOGUALLO CALLELANTS IL COLLEDITALITENTO DEL CLECUITO, PLA ALLORA POSSO AGUREZ SU RIM (ADESENDIO RIM=R1/R2, IN CONF. NON INVERTENTE) MA QUINDI POSSIAMO AGIETE SU RIM PEE A NNUUARZE VOUETTE

ABBILHO DUE MODI:

 $\triangle$  GID = SO

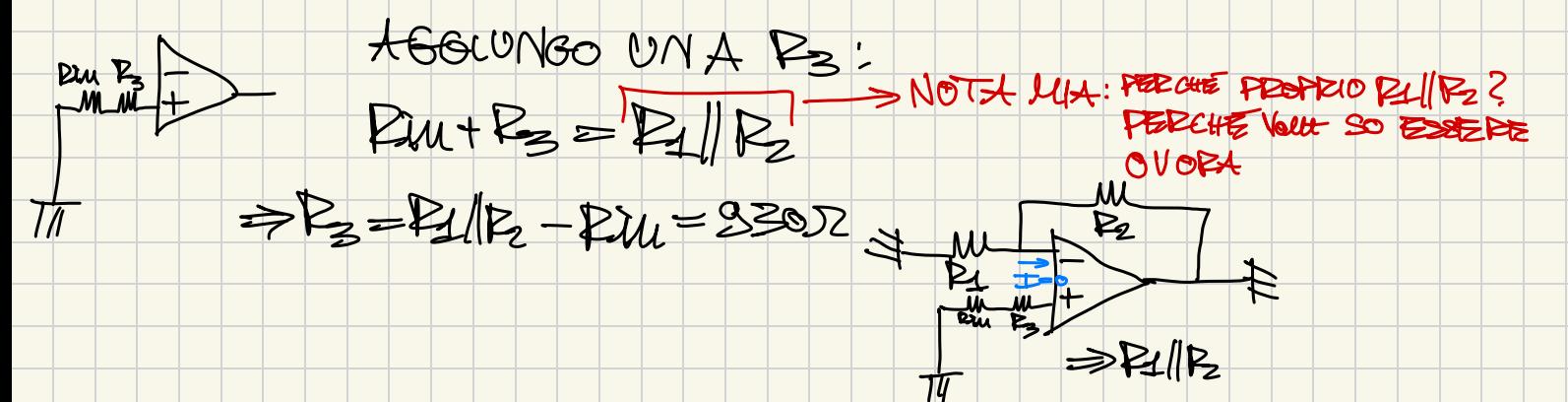

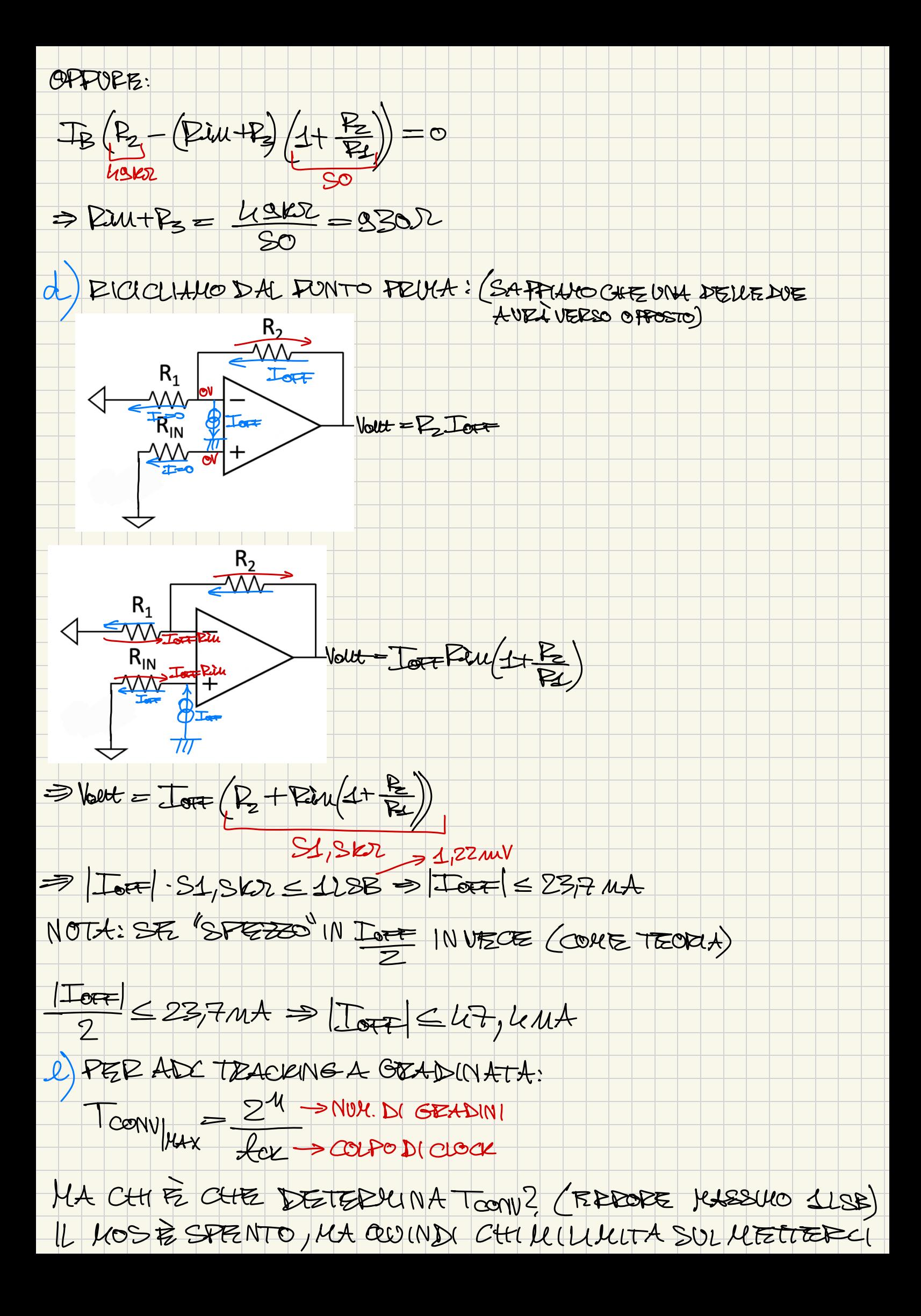

TROPPOL LA DU, ADC, FERENE IL CONDENSATORE SI SCARICA:  $V_C = SV_1e^{-t/c} \rightarrow P_C = 10KV \cdot 14t$ Vcbetx QUESTO È COME SI EVOLVE LA TENSIONE, MAL ERREPE?  $E=SN(1-e^{-t/8})=115B \Rightarrow t=2.44 \mu s$  $= \frac{2^{\frac{u}{2}}}{100000}$  $2u\nu\nu\nu$ L) SI PUÒ FIFEE LEESLO? SI, IL FROBLEMA E IL 2<sup>M</sup> DEL TOON  $\frac{M+1}{f(T+1)}$  =  $\frac{M+1}{f(T+1)}$  =  $\frac{QU}{T+1}$  M(EASTANO  $f(T+2)$  = S) 33 MHz UN ADC SAR INVECE! =>MOLTO MESUO  $z<sub>l</sub>$ *unper*